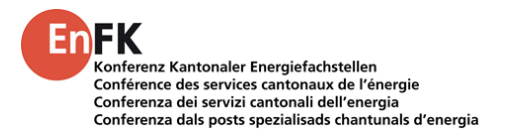

## **Journal des modifications de l'analyse de consommation énergétique (ACE)**

Journal des modifications apportées aux documents :

- outil ACE
- manuel ACE

Le journal des modifications est né lorsque la version 1.5 a été employée à titre de première ACE opérationnelle. Ce journal débute donc par l'outil ACE\_v1.6.

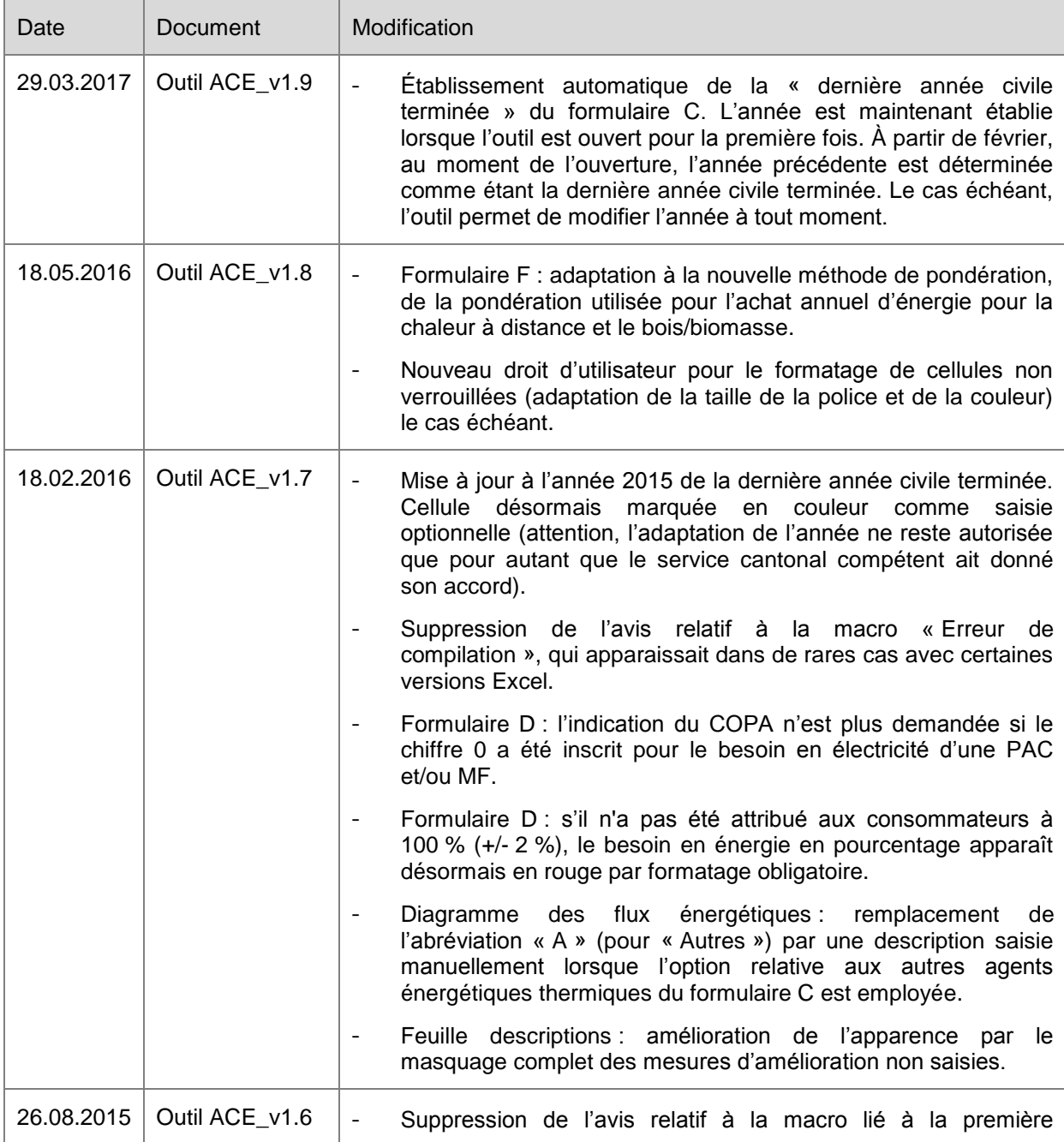

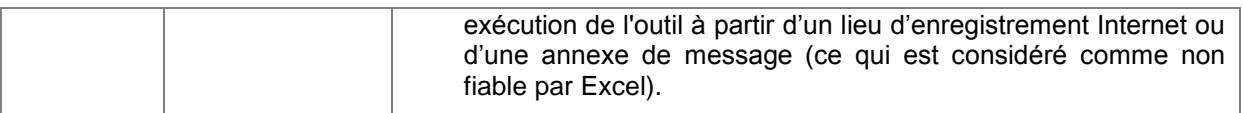

## **Gestion des versions**

L'outil et le manuel sont dotés d'un numéro principal de version et d'un numéro complémentaire de version.

Exemple : v2.4

- Numéro principal de la version : 2
- Numéro complémentaire de la version : 4

## Numéro principal de version

Le numéro principal de la version décrit l'avancement conceptuel de l'outil. Il n'est modifié que lorsque des adaptations structurelles ou méthodiques sont apportées à l'outil. Comme dans ce cas le manuel est généralement adapté en conséquence, il faut que le numéro principal de version des trois manuels corresponde toujours au dernier numéro principal de l'outil. La compatibilité entre l'outil et les trois manuels est ainsi assurée.

## Numéro complémentaire de version

Le numéro complémentaire de version est employé pour signaler des adaptations et corrections de moindre importance, sans effets sur les autres documents (outil ou manuel). Ces adaptations, pour lesquelles seul le numéro complémentaire du document concerné est adapté, portent par exemple sur des fautes de frappes ou des formulations (pour améliorer la clarté du texte notamment), ou elles consistent à supprimer un bug dans l'outil.